224003

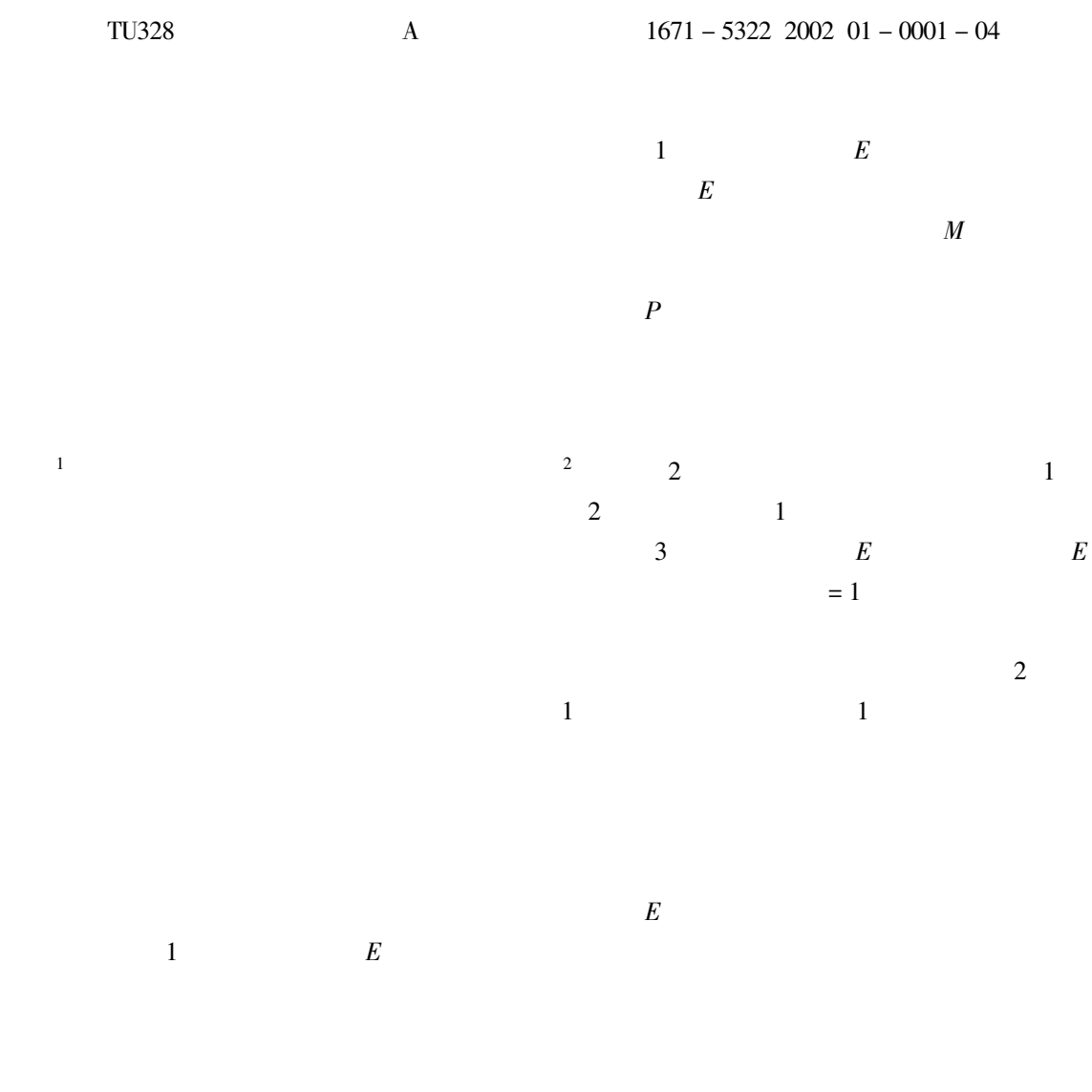

 $\overline{E}$ 

 $\overline{1}$ 

 $\ast$ 

 $2001-07-04\,$ 1944-

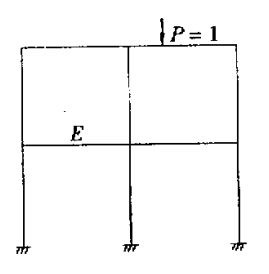

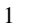

Fig. 1 Double-deck double span rigid frame

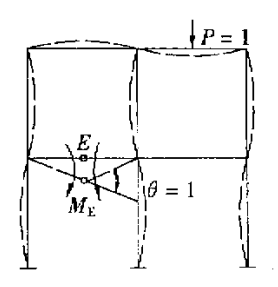

 $2 M_{\rm E}$ 

Fig.2 The calculation principle influence line of  $M_{\rm E}$ 

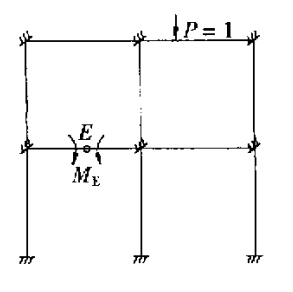

 $\mathfrak 3$ Fig.3 All nodes rigid fixing

 $\frac{1}{y}$ 

 $\overline{3}$ 

 $\overline{E}$ 

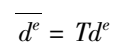

 $\mathbf{1}$ 

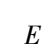

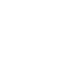

 $\overline{4}$ 

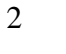

 $2.1$ 

 $\overline{AB}$ 

 $\mathbf{1}$ 

 $\frac{3}{\mu}$  x =  $a_0x^3 + b_0x^2 + c_0x + d_0$ 

ıB

$$
a_0 \quad b_0 \quad c_0 \quad d_0
$$

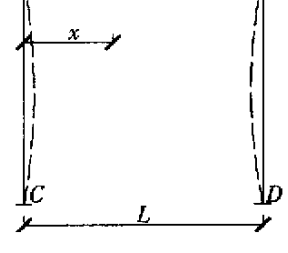

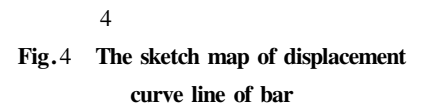

$$
\frac{1}{\mu'} \frac{x}{x} = 3a_0x^2 + 2b_0x + c_0
$$
 2

$$
\overline{\mu} \quad 0 = \overline{F} \quad 2 \quad \overline{\mu} \quad l = \overline{F} \quad 5
$$
\n
$$
\overline{\mu'} \quad 0 = \overline{F} \quad 3 \quad \overline{\mu'} \quad l = \overline{F} \quad 6
$$
\n
$$
\overline{F} \quad 2 \quad \overline{F} \quad 3 \quad \overline{\mu} \quad AB \quad AB
$$

 $\overline{F}$  5  $\overline{F}$  6 —  $AB$  $\boldsymbol{B}$ 

$$
3 \qquad \qquad 1 \qquad \quad 2
$$

$$
a_0 = 2\overline{F} 2 - 2\overline{F} 5 + \overline{F} 3 l \times l + \overline{F} 6 \times l
$$
  
\n
$$
b_0 = \frac{1}{l^2} 3\overline{F} 5 - 3\overline{F} 2 - 2\overline{F} 3 - \overline{F} 6 \times l
$$
  
\n
$$
c_0 = 3
$$
  
\n
$$
d_0 = 2
$$

$$
\overline{F} 2 \quad \overline{F} 3 \quad \overline{F} 5 \quad \overline{F} 6
$$

 $\overline{1}$ 

 $\overline{Y}$ 

 $2.2$ 

$$
\overline{y} \quad x = -a_0 x^3 + b_0 x^2 + c_0 x + d_0 \quad 5
$$

 $p = 1$ 

 $\overline{5}$ 

 $\mathbf{1}$ 

$$
2, 2, 1
$$

 $5a$  $\cal E$   $M_{\rm E}$ 

 $\cal E$ 

 $\overline{5}$ 

6

 $Q$  5<br> $\theta_{\rm E} + \theta_{\rm E} =$ 

 $=1$ 

 $\overline{E}$ 

5

 $\overline{Q}$ 

 $\boldsymbol{M}$ 

$$
\begin{array}{c|c}\nA & M_k & B_{\epsilon} \\
\hline\nc & A \\
\hline\n\end{array}
$$
\n
$$
\begin{array}{c|c}\nA & B_{\epsilon} \\
\hline\n\end{array}
$$
\n
$$
\begin{array}{c|c}\nA & O_{\epsilon} & B_{\epsilon} \\
\hline\n\end{array}
$$
\n
$$
\begin{array}{c|c}\n\frac{d}{M} & B_{\epsilon} \\
\hline\n\end{array}
$$

Fig.5 Work out displacement of all bars that  $M<sub>E</sub>$  applied

 $M_{\rm E}$ 

 $\mathbf b$ 

 $\mathbf{1}$ 

$$
\boldsymbol{M}
$$

$$
\frac{Qc^2}{2EI} + \frac{Mc}{EI} - \frac{Qd^2}{2EI} + \frac{Md}{EI} = 1
$$
  

$$
\frac{Qc^3}{3EI} + \frac{Mc^2}{2EI} = \frac{Qd^3}{3EI} - \frac{Md^2}{2EI}
$$
  

$$
I
$$
  
6  
0  
M

 $\delta_{\rm E}=\delta_{\rm E'}$ 

$$
Q = \frac{6EI}{l^3} d - c
$$
  
\n
$$
M = \frac{4EI}{l^3} d^2 + c^2 + dc
$$
  
\n
$$
A_E \t E'B
$$
  
\n
$$
M_A \t Q_A \t M_B \t Q_B
$$
  
\n
$$
E
$$

$$
M_{\,\text{E}}
$$

 $AB$ 

 $Q \mid M$  $\frac{1}{\mu_1}$   $x = \frac{d-c}{l^3}x^3 + \frac{c^2 - cd + d^2}{l^3}$  $\overline{AE}$  $0 \leqslant x \leqslant c$ 8  $\mu_1$   $x = \frac{d-c}{l^3}x^3 + \frac{c-2d}{l^2}x^2 + x - c$  $EB$ 

$$
c \le x \le 1
$$
\n8\n1\nM<sub>E</sub>\n
$$
\frac{ME}{y} \quad x = -\frac{d - c}{l^3} - a_0 \quad x^3 - \frac{c^2 - cd - 2d^2}{l^3} + b_0 \quad x^2 - c_0x - d_0 \quad 0 \le x \le c
$$
\n
$$
\frac{1}{y} \quad x = -\frac{c - d}{l^3} - a_0 \quad x^3 - \frac{c - 2d}{l^2} + b_0 \quad x^2 - \frac{l + c_0 \quad x + c - d_0}{l^3} \quad c \le x \le 1
$$
\n
$$
a_0 \quad b_0 \quad c_0 \quad d_0 \quad 4
$$
\n
$$
5 \quad 9 \quad M_E
$$

$$
Q_{\rm E} \hspace{1.5cm} E \hspace{1.5cm} E
$$

$$
\begin{array}{ccc} & E & & Q_{E} & & & E \\ & & Q & & & E & \\ & & Q & & & E & \end{array}
$$

$$
\Delta = 1 \qquad 6 \text{ a}
$$
\n
$$
\begin{array}{c}\n\underbrace{\mathcal{A}} = 1 \qquad B_{\xi} \\
\underbrace{\mathcal{A}} = \frac{1}{1} \qquad B_{\xi} \\
\underbrace{\mathcal{C}} \qquad \qquad \mathcal{A}} \\
\underbrace{\mathcal{A}} \qquad \qquad \downarrow \\
\underbrace{\mathcal{A}} \qquad \qquad \downarrow \\
\underbrace{\mathcal{A}} \qquad \qquad \downarrow \\
\underbrace{\mathcal{C}} \qquad \qquad \downarrow \\
\underbrace{\mathcal{C}} \qquad \qquad \downarrow \\
\underbrace{\mathcal{C}} \qquad \qquad \downarrow \\
\underbrace{\mathcal{A}} \qquad \qquad \downarrow \\
\underbrace{\mathcal{C}} \qquad \qquad \downarrow \\
\underbrace{\mathcal{A}} \qquad \qquad \downarrow \\
\underbrace{\mathcal{C}} \qquad \qquad \downarrow \\
\underbrace{\mathcal{A}} \qquad \qquad \downarrow \\
\underbrace{\mathcal{A}} \qquad \qquad \downarrow \\
\underbrace{\mathcal{A}} \qquad \qquad \downarrow \\
\underbrace{\mathcal{A}} \qquad \qquad \downarrow \\
\underbrace{\mathcal{A}} \qquad \qquad \downarrow \\
\underbrace{\mathcal{A}} \qquad \qquad \downarrow \\
\underbrace{\mathcal{A}} \qquad \qquad \downarrow \\
\underbrace{\mathcal{A}} \qquad \qquad \downarrow \\
\underbrace{\mathcal{A}} \qquad \qquad \downarrow \\
\underbrace{\mathcal{A}} \qquad \qquad \downarrow \\
\underbrace{\mathcal{A}} \qquad \qquad \downarrow \\
\underbrace{\mathcal{A}} \qquad \qquad \downarrow \\
\underbrace{\mathcal{A}} \qquad \qquad \downarrow \\
\underbrace{\mathcal{A}} \qquad \qquad \downarrow \\
\underbrace{\mathcal{A}} \qquad \qquad \downarrow \\
\underbrace{\mathcal{A}} \qquad \qquad \downarrow \\
\underbrace{\mathcal{A}} \qquad \qquad \downarrow \\
\underbrace{\mathcal{A}} \qquad \qquad \downarrow \\
\underbrace{\mathcal{A}} \qquad \qquad \downarrow \\
\underbrace{\mathcal{A}} \qquad \qquad \downarrow \\
\underbrace{\mathcal{A}} \qquad \qquad \downarrow \\
\underbrace{\mathcal{A}} \qquad \qquad \downarrow \\
\underbrace{\mathcal{A}} \qquad \qquad \downarrow \\
\underbrace{\mathcal{A}} \qquad \qquad \downarrow \\
\underbrace{\mathcal{A}} \qquad \q
$$

 $\overline{6}$  $\overline{Q}$ Fig.6 Work out displacement of all bars that Q applied

$$
E
$$

$$
\begin{array}{ccc}\nM & 6 & b \\
\delta_{\mathcal{E}} + \delta_{\mathcal{E}} = 1 & \rho_{\mathcal{E}} = \theta_{\mathcal{E}} \\
E & Q & M\n\end{array}
$$

$$
\frac{Qc^3}{3EI} - \frac{Mc^2}{2EI} + \frac{Qd^3}{3EI} + \frac{Md^2}{2EI} = 1
$$
  

$$
\frac{Qc^2}{2EI} - \frac{Mc}{EI} = \frac{Qd^2}{2EI} + \frac{Md}{EI}
$$
  

$$
10 = E
$$
  

$$
Q = \frac{12EI}{l^3}
$$
  

$$
M = \frac{6EI}{l^3} c - d
$$
  

$$
11
$$

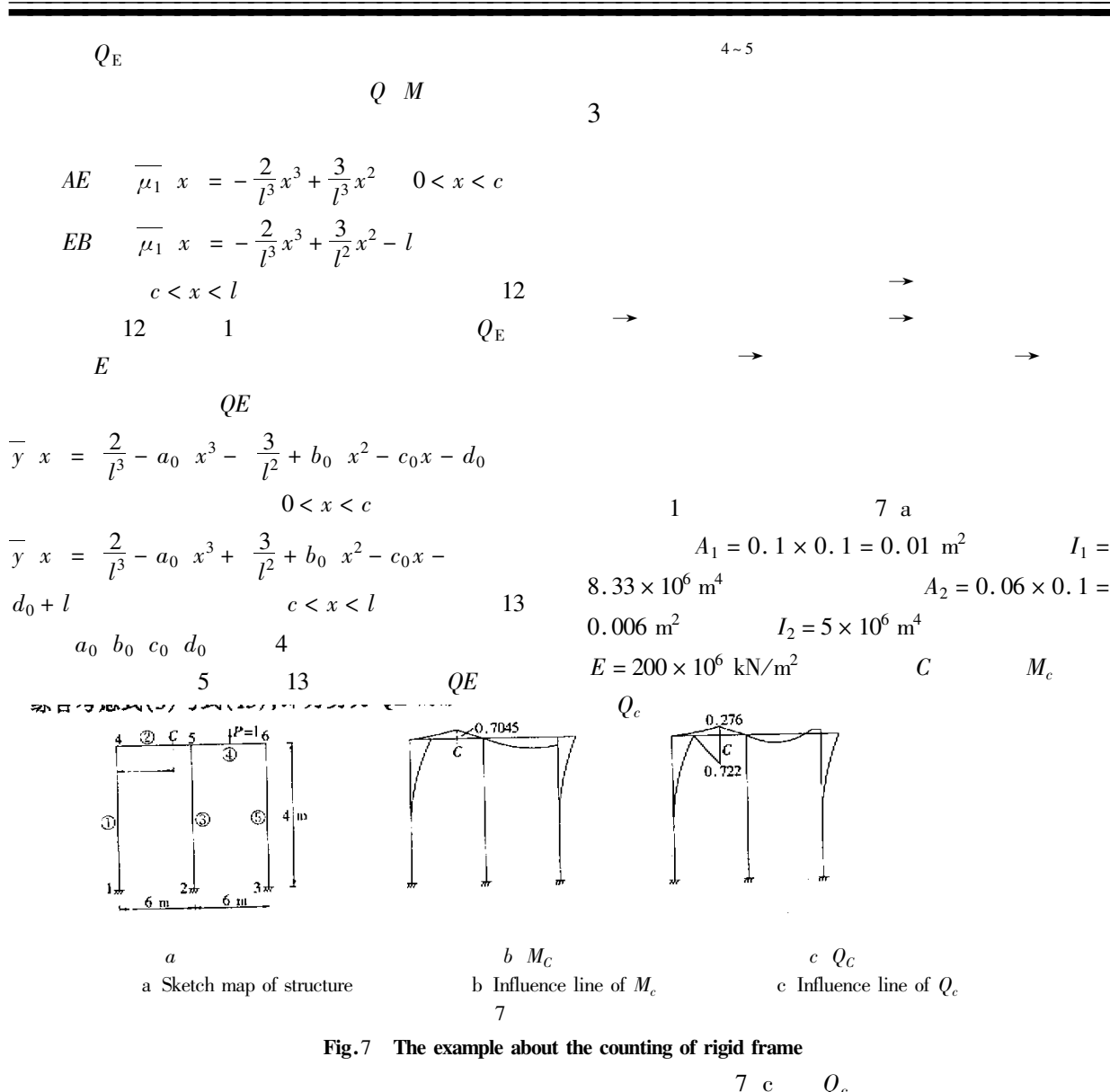

 $\Delta$ 

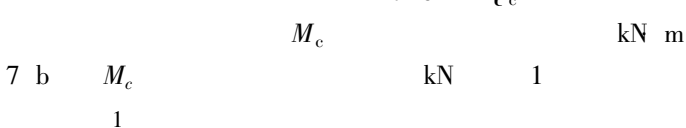

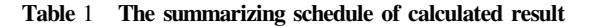

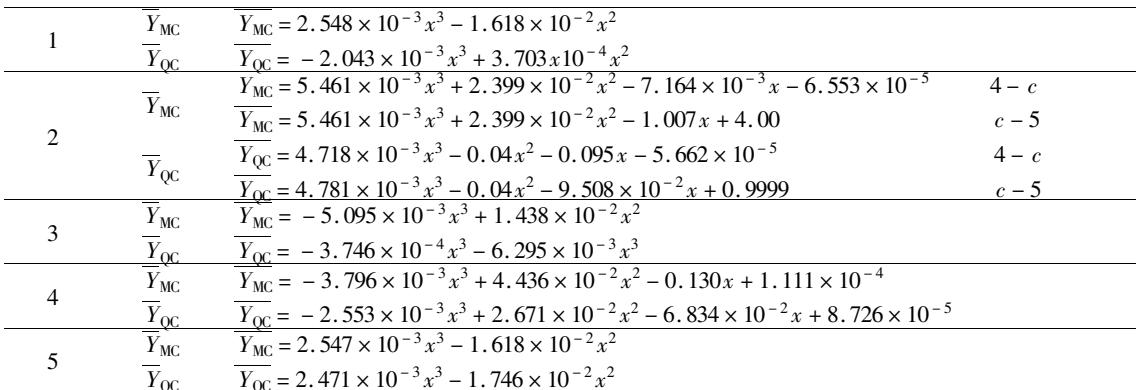

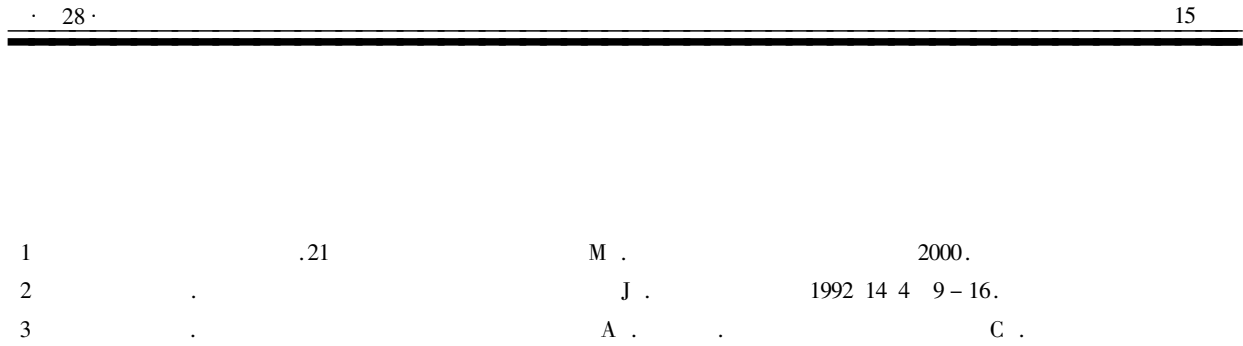

1998.

## Analysing the Ultimate Bearing Capacity of Single Pile for Limitation of Time

LI  $\text{Fe}^{1}$  CHENG  $\text{Peng-huan}^{1}$  DONG Guo-lan<sup>1</sup> HAO  $\text{Zi}-\text{iin}^{2}$ 

1. Department of Constrction Engineering of Yancheng Institute of Technology Jiangsu Yancheng 224003 China 2. Yancheng Institute of Construction Designing and researching Jiangsu Yancheng 224002 China

Abstract At present driven precast piles and piles of concrete cast in place with mud protecting holes' walls are extensively used in Yancheng area. From pole's technology and conditions of soil this paper will study influences of the cease time when two types of piles have been in place on the ultimate bearing capacity of single pile for the saturated soft clay of Yancheng area. Moreover how to determine the intermittent time of load test is also discussed.

**Keywords** limitation of time saturated soft clay ultimate bearing capacity of single pile precast pile pile of concrete cast in place

 $Q_{\rm c}$ 

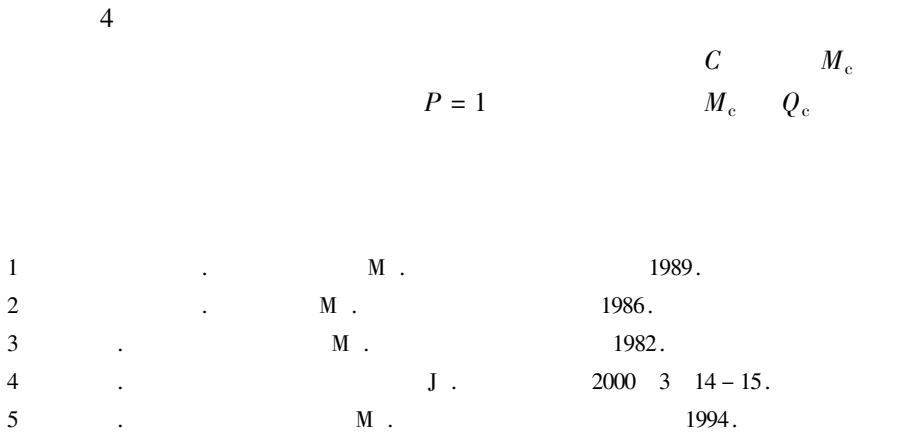

## Calculation Method and Programme of Rigid Frame Influence Line Standard

CUI Qing-yang ZHANG Ying ZHU Hua

Department of Constrction Engineering of Yancheng Institute of Technology Jiangsu Yancheng 224003 China

Abstract According to internal force influence line theorem author advance the standard calculation method of rigid frame influence line by using programme. Based on compile influence line we can high – speed work out bending moment and shearing force influence line about rigid frame and continuous girder. All of these will embody covenient in engineering structure design.

**Keywords** Influence line Calculation method Rigid frame Programme